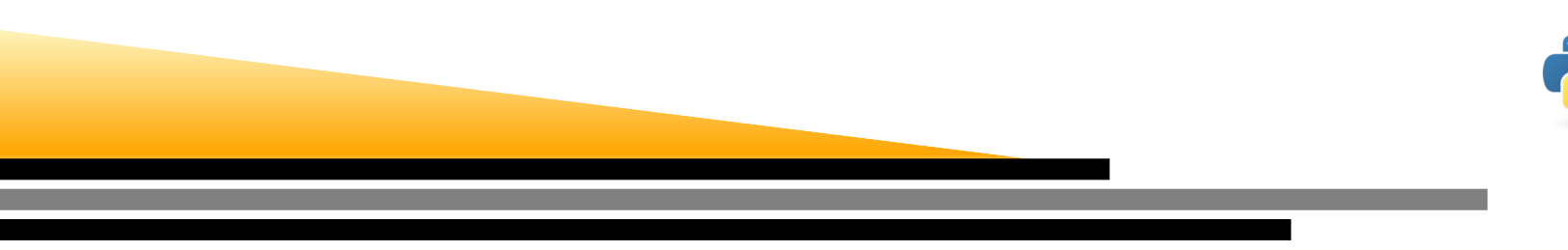

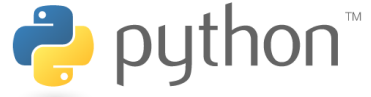

# Recherche de zéro

Alessandro Torcini et Andreas Honecker

LPTM

Université de Cergy-Pontoise

 $\overline{c}$ 

 $y = x^2 - 4$ 

Roots (or Zeros)

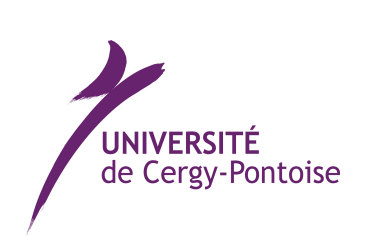

 $\overline{5}$ 

 $-2$ 

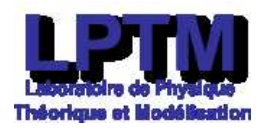

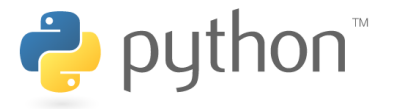

Dans beaucoup des contextes il faut résoudre des équations <mark>non-linéaires</mark> et s'ils n'ont pas de solution analytique, on a encore une fois besoin <mark>de méthodes numeriques</mark>. Supposons d'abord que nous avons une fonction  $f : \mathbb{R} \to \mathbb{R}$  et nous cherchons un ou plusieurs zéros  $x_0$  :

$$
f(x_0) = 0 \tag{1}
$$

En premier lieu, il faut qu'on connait quelques propriétés de la fonction  $f.$ 

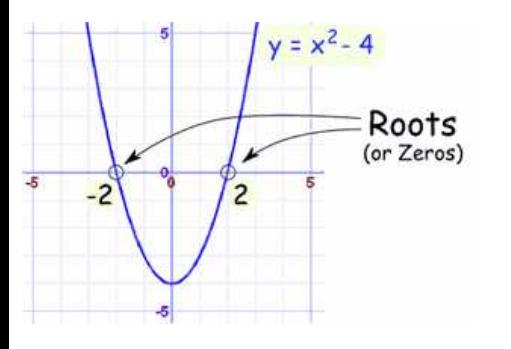

- 1. L'équation (1) peut avoir pas du solution, une solution ouplusieurs solutions.
- 2. Si l'équation <sup>a</sup> plusieurs solutions, le(s)quelle(s) cherchonsnous ? Peut-être on peut répondre qu'on prend toutes, maisl'équation  $\sin x = 0$  a des solutions  $x_n = \pi\,n$  avec  $n \in \mathbb{Z}$  et il est impossible de les trouver tous de manière numérique.
- 3. Même si l'équation (1) <sup>a</sup> seulement une solution, lesconditions initiales peuvent jouer une rôle importante pourla recherche de zéro. Bref, si vous ne connaissez pas lafonction  $f$  très bien, il faudra mieux commencer avec une trace de  $f_\cdot$

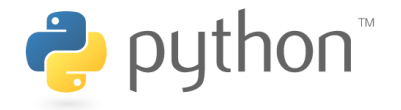

Supposons que nous avons  $a_0 < b_0 \in \mathbb{R}$  avec  $f(a_0) < 0$  et  $f(b_0) > 0.$  Si la fonction  $f$ est continue sur l'intervalle  $\left[a_0, b_0\right]$  nous savons que la function  $f(x)$  au moins un zéro dans cet intervalle

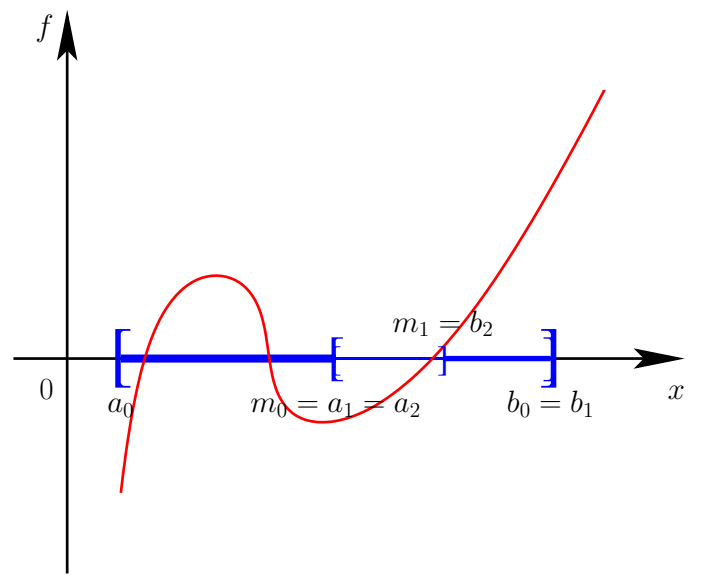

La condition de continuité est nécessaire pour assurer cette conclusion. Prenons parexemple la fonction  $f(x) = 1/x$ .  $f(-1) = -1 < 0$  et  $f(1) = 1 > 0$ , mais  $f(x)$  n'a pas de zéro dans l'intervalle  $\left[-1,1\right]$ , seulement une singularité à  $x=0$ 

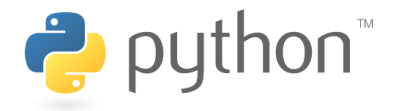

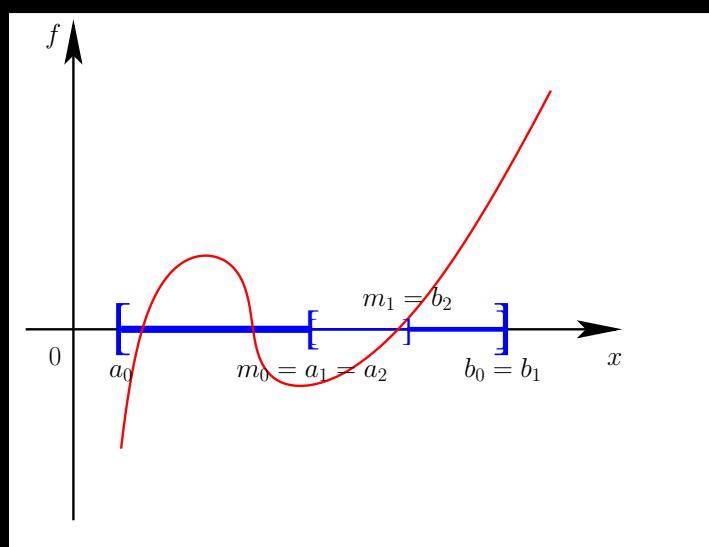

Nous voulons trouver le zéro de la fonctionavec une certaine précision requise, parexemple :

 $\varepsilon = 10^{-9}$ 

Maintenant on peut répéter les règles suivantes :

1. Calculer la moyenne

$$
m_n=\frac{a_n+b_n}{2}.
$$

- 2.  $\,$  Quand  $f(m_n) >0,$  on prend  $a_{n+1}=a_n,$   $b_{n+1}=m_n,$  soit on remplace  $b.$
- 3.  $\,$  Quand  $f(m_n) < 0,$  on prend  $a_{n+1}=m_n,$   $b_{n+1}=b_n,$  soit on remplace  $a.$
- 4.Si  $|f(m_n)| \leq \varepsilon$  on peut terminer, autrement le processus peut redémarrer à partir du point 1

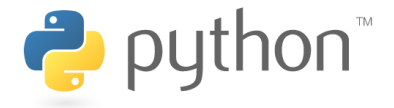

Ces règles définissent la méthode de dichotomie.

Pendant chaque pas, on prend la moitié d'intervalle, même si <sup>c</sup>'est pas très vite, ongagne d'information sur la position d'un zéro de  $f$  : après  $n$  <mark>pas, la longueur d'intervalle</mark>  $\left[ a_{n},b_{n}\right]$  est

$$
b_n-a_n=\frac{b_0-a_0}{2^n}\,.
$$

Donc la précision requise  $\varepsilon = 10^{-K}$  est atteinte en  $m$  étapes,

$$
m \simeq \frac{K}{\log_{10}(2)} = \frac{K}{0.301} = 3.32K
$$

si  $|b_0 - a_0| \sim \mathcal{O}(1)$ .

**Démonstration** 

Si

$$
b_m - a_m = \frac{b_0 - a_0}{2^m} = \varepsilon = 10^{-K}
$$

alors

 $-K = \log_{10}(b_0 - a_0) - m \log_{10}(2) \simeq -m \log_{10}(2)$ 

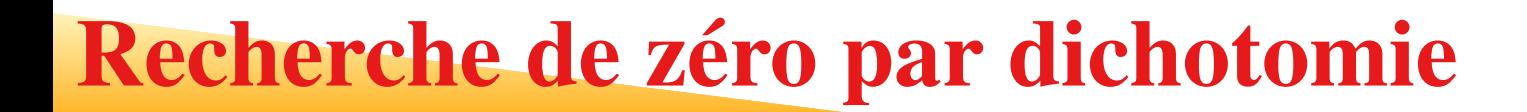

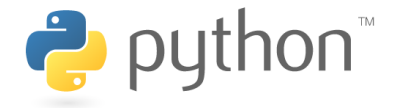

#### **Exercice :**

Prenez la fonction

$$
f(x) := x^2 - 2\,.
$$

Créez d'abord une trace de la fonction  $f(x)$ . Vérifiez que  $f$  a un zéro dans l'intervalle  $\left[a_0,b_0\right]=\left[0,2\right]$ . Évaluez le nombre d'itérations  $m$  nécessaires pour atteindre la précis requise  $\varepsilon = 10^{-K}$  avec  $K = 3, 6, 9, 12$ , enfin comparez votre résultat avec le résultat  $m$  nécessaires pour atteindre la précision $\ldots$ exact  $\sqrt{2}.$ 

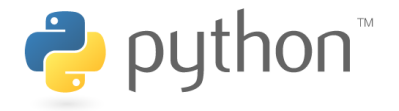

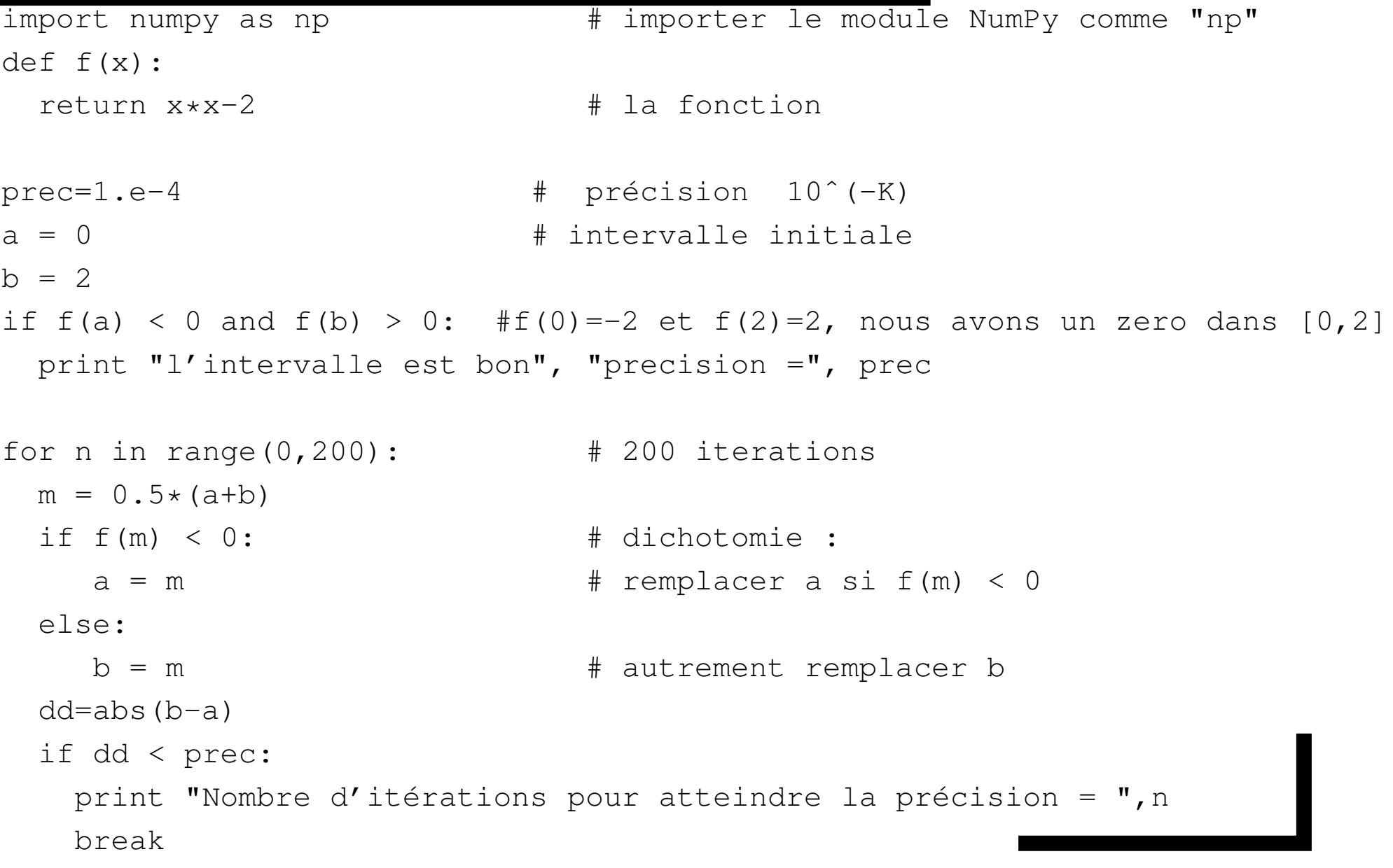

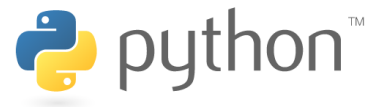

La méthode de dichotomie est lente. En plus, on peut seulement utiliser cette méthode quand on connait des points  $a_0$  et  $b_0$  où les signes de  $f(a_0)$  et  $f(b_0)$  sont différents.

La <mark>méthode de la sécante</mark> est très anciennne (env. 2000 av. J.C). . Cela vien du papyrus Rhind, qui est un célèbre papyrus de la deuxième période intermédiaire qui <sup>a</sup> été écrit par le scribe Ahmès. Depuis 1865 il est conservé au British Museum (à Londres). Il est une des sources les plus importantes concernant les mathématiques dans l'Égypteantique.

$$
\frac{1}{2}
$$
\n
$$
\frac{1}{2}
$$
\n
$$
\frac{1}{2}
$$
\n
$$
\frac{1}{2}
$$
\n
$$
\frac{1}{2}
$$
\n
$$
\frac{1}{2}
$$
\n
$$
\frac{1}{2}
$$
\n
$$
\frac{1}{2}
$$
\n
$$
\frac{1}{2}
$$
\n
$$
\frac{1}{2}
$$
\n
$$
\frac{1}{2}
$$
\n
$$
\frac{1}{2}
$$
\n
$$
\frac{1}{2}
$$
\n
$$
\frac{1}{2}
$$
\n
$$
\frac{1}{2}
$$
\n
$$
\frac{1}{2}
$$
\n
$$
\frac{1}{2}
$$
\n
$$
\frac{1}{2}
$$
\n
$$
\frac{1}{2}
$$
\n
$$
\frac{1}{2}
$$
\n
$$
\frac{1}{2}
$$
\n
$$
\frac{1}{2}
$$
\n
$$
\frac{1}{2}
$$
\n
$$
\frac{1}{2}
$$
\n
$$
\frac{1}{2}
$$
\n
$$
\frac{1}{2}
$$
\n
$$
\frac{1}{2}
$$
\n
$$
\frac{1}{2}
$$
\n
$$
\frac{1}{2}
$$
\n
$$
\frac{1}{2}
$$
\n
$$
\frac{1}{2}
$$
\n
$$
\frac{1}{2}
$$
\n
$$
\frac{1}{2}
$$
\n
$$
\frac{1}{2}
$$
\n
$$
\frac{1}{2}
$$
\n
$$
\frac{1}{2}
$$
\n
$$
\frac{1}{2}
$$
\n
$$
\frac{1}{2}
$$
\n
$$
\frac{1}{2}
$$
\n
$$
\frac{1}{2}
$$
\n
$$
\frac{1}{2}
$$
\n
$$
\frac{1}{2}
$$
\n
$$
\frac{1}{2}
$$
\n
$$
\frac{1}{2}
$$
\n
$$
\frac{1}{2}
$$
\n
$$
\frac{1}{2}
$$
\n
$$
\frac{1}{2}
$$
\n
$$
\frac{1}{2}
$$
\n
$$
\frac{1}{2}
$$
\n
$$
\frac{1}{2}
$$
\n
$$
\frac{1}{2}
$$
\n

Papakonstantinou, J. M., & Tapia, R. A. (2013). Origin and evolution of the secant method in one dimension. American Mathematical Monthly, 120(6), 500-517.

#### Méthode de la sécante

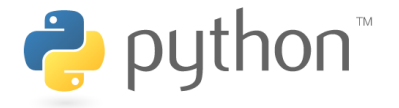

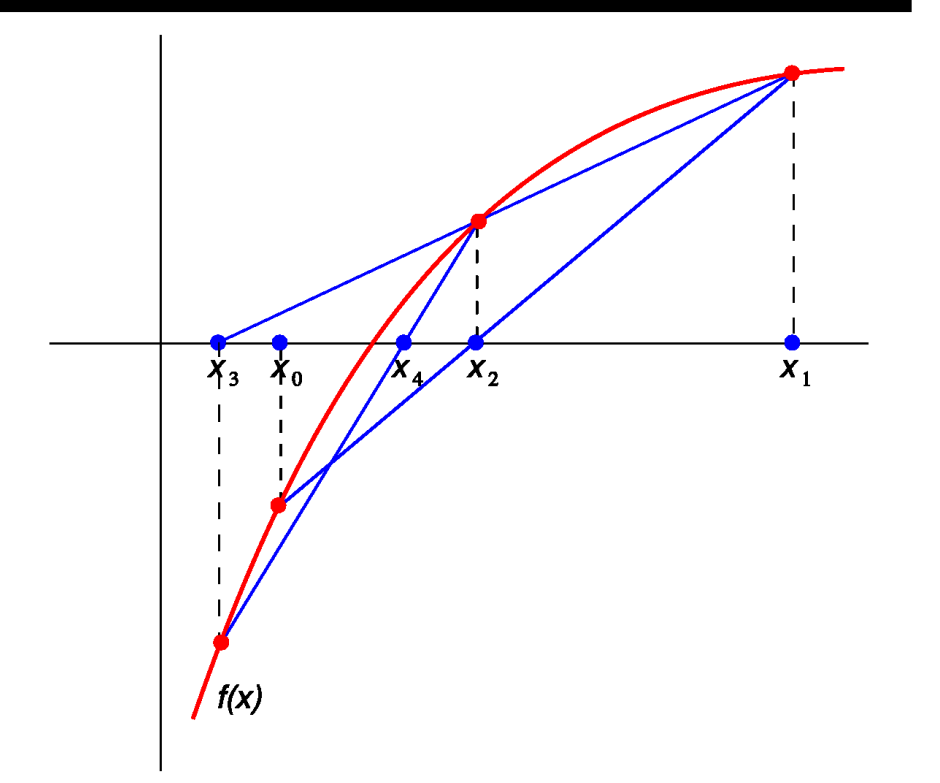

La méthode de la sécante,suppose que  $f(x)$  est presque linéaire dans l'intervalle  $[x_{n-1},x_n].$  Étant donnés  $x_{n-1}$  et  $x_n]$  on construit la droite passant par  $(x_{n-1},f(x_{n-1}))$  et  $(x_n,f(x_n))$  (Ia avec l'axe zéro de la sécante :  $x_{n+1}.$  $_1, f(x_{n-1}))$  et  $(x_n, f(x_n))$  (la sécante de la courbe) pour trouver l'intersection

 $x_{n+1}$  représente l'approximation du zéro de la fonction  $f(x)$ 

 $(x_0, x_1) \to x_2 \qquad (x_1, x_2) \to x_3 \qquad (x_2, x_3) \to x_4$ 

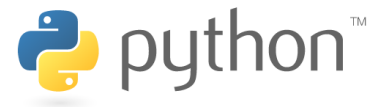

Pour être plus précis, la sécante est donnée par

$$
s_f(x) = f(x_n) + (x - x_n) \frac{f(x_n) - f(x_{n-1})}{x_n - x_{n-1}}
$$

et la solution de  $s_f(x_{n+1}) = 0$  la relation de récurrence :

$$
x_{n+1} = \frac{f(x_n) x_{n-1} - f(x_{n-1}) x_n}{f(x_n) - f(x_{n-1})}
$$

L'initialisation nécessite deux points  $x_0$  et  $x_1$ , proches, si possible, de la solution recherchée. Il n'est pas nécessaire, contrairement à la méthode de dichotomie, que  $x_{\rm 0}$ et  $x_1$  encadrent une racine de  $f$ .

**Exercice :** Cherchez encore une fois la racine da la fonction

$$
f(x) := x^2 - 2.
$$

Essayez l'intervalle  $[x_0,x_1] = [0,2]$  et faites au plus  $10$  itérations de la méthode de la sécante et affichez  $x_n$ . Comparez  $x_{10}$  avec le résultat numérique de  $\sqrt{2}.$ 

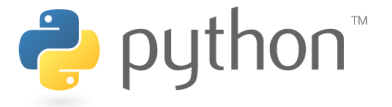

```
import numpy as np \# importer le module NumPy comme "np"
def f(x):
 return float(x
                         # la fonction (assurer flottantes !)
xvieux, xactuel = 0, 2
n = 0while n < 10 and xactuel != xvieux: \# 10 iterations maximum
 # ... et terminer quand xactuel=xvieux
 print ''x(", n, ") =", xactuelfvieux = f(xvieux) \# f(x(n-1)) - x(n-1) est dans xvieux
 factuel = f(xactuel) # f(x(n)) - x(n) est dans xactuel
 # formule pour x(n+1):
  xnouveau = (factuel
*xvieux-fvieux*xactuel)/(factuel-fvieux)xvieux = xactuel \qquad # stocker x(n) dans xvieux
 xactuel = xnouveau # et x(n+1) dans xactuel
 n += 1 # prochaine iteration
print ''x(", n, ") =", xactuel
```

```
r2 = np \text{ .} sqrt(2)
```
#### Méthode de la sécante

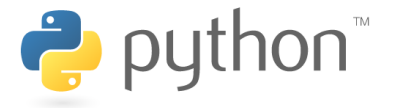

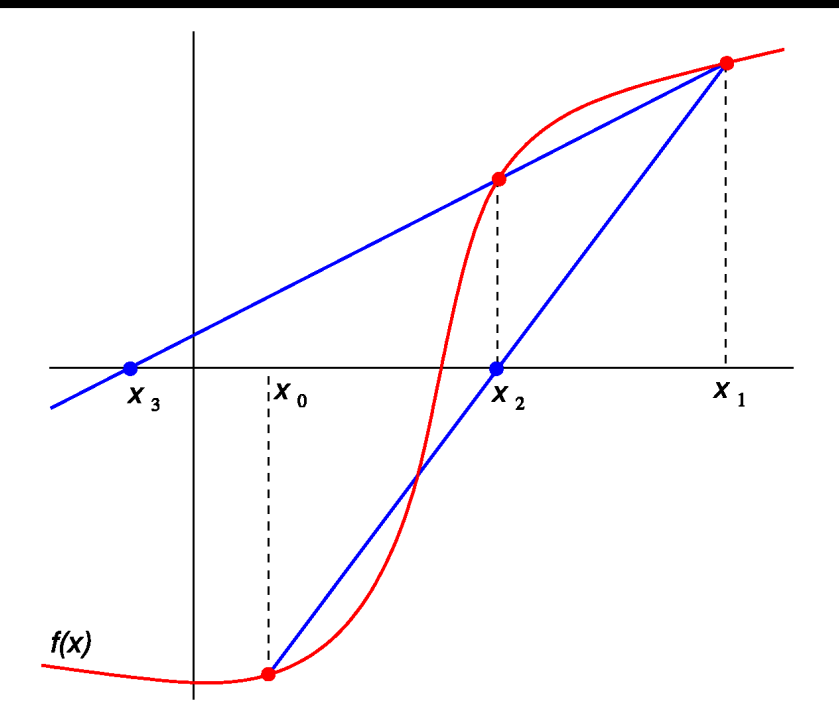

Évidemment, la méthode de la sécante est très vite quand elle converge, mais elle ne converge pas toujours, même s'il y'a un zéro dans l'intervalle  $[x_0, x_1].$ **Exercice :** Cherchez la racine de la fonction

$$
f(x) := x \, \exp(-x^2) \, .
$$

Essayez les intervalles  $[x_0, x_1] = [0, 2], \left[-1, 1\right]$  et  $\left[-1, 3\right]$ . Faites toujours au plus  $10$ itérations de la la méthode de la sécante et affichez  $x_n.$ 

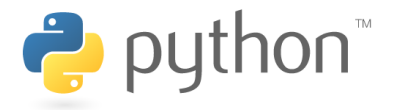

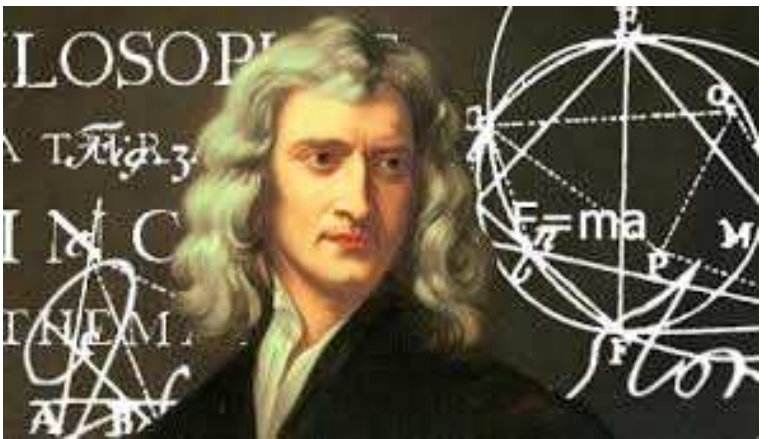

La méthode de résolution des équationsnumériques a été initiée par <mark>Isaac Newton</mark> vers 1669 sur des exemples numériques mais laformulation était assez compliqué.

- 1. En 1680, Joseph Raphson met en évidence <mark>une</mark> formule de récurrence.
- 2. Un siècle plus tard, Mouraille et <mark>Lagrange</mark> étudient la convergence des approximations successives en fonction des conditions initiales par uneapproche géométrique.
- 3. Cinquante ans plus tard, Fourier et Cauchy s'occupe de l<mark>a rapidité de la</mark> convergence.

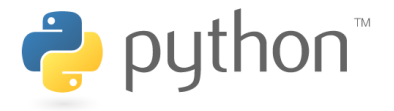

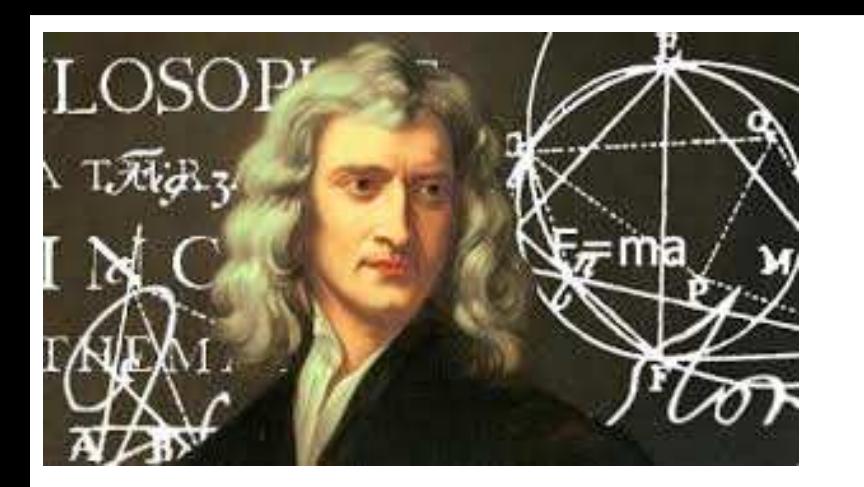

Si on prend la limite  $x_{n-1}\;\;\rightarrow\;\;x_n$  la méthode de la sécante, on arrive à la $\frac{n}{2}$  de méthode de Newton-Raphson.

La sécante passant pour les deux points  $\left(x_{n-}\right)$  $_{1},f(x_{n-1})$  et  $\left( x_{n},f(x_{n})\right)$  est donnée par

$$
s_f(x) = f(x_n) + (x - x_n) \frac{f(x_n) - f(x_{n-1})}{x_n - x_{n-1}}
$$

si on prend la limite  $x_{n-1}\to x_n$  $_n$  de le coefficient directeur de  $s_f(x)$  on obtient le dérivé in  $x_n$ 

$$
\lim_{x_{n-1}\to x_n} \frac{f(x_n) - f(x_{n-1})}{x_n - x_{n-1}} = \frac{df}{dx}(x_n) = f'(x_n)
$$

et donc

$$
\lim_{x_{n-1}\to x_n} s_f(x) \longrightarrow t_f(x) = f(x_n) + (x - x_n) f'(x_n)
$$

au lieu de la sécante, on utilise <mark>la tangente</mark> au point  $x_n$ 

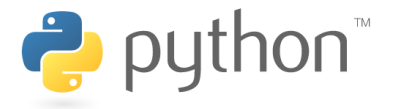

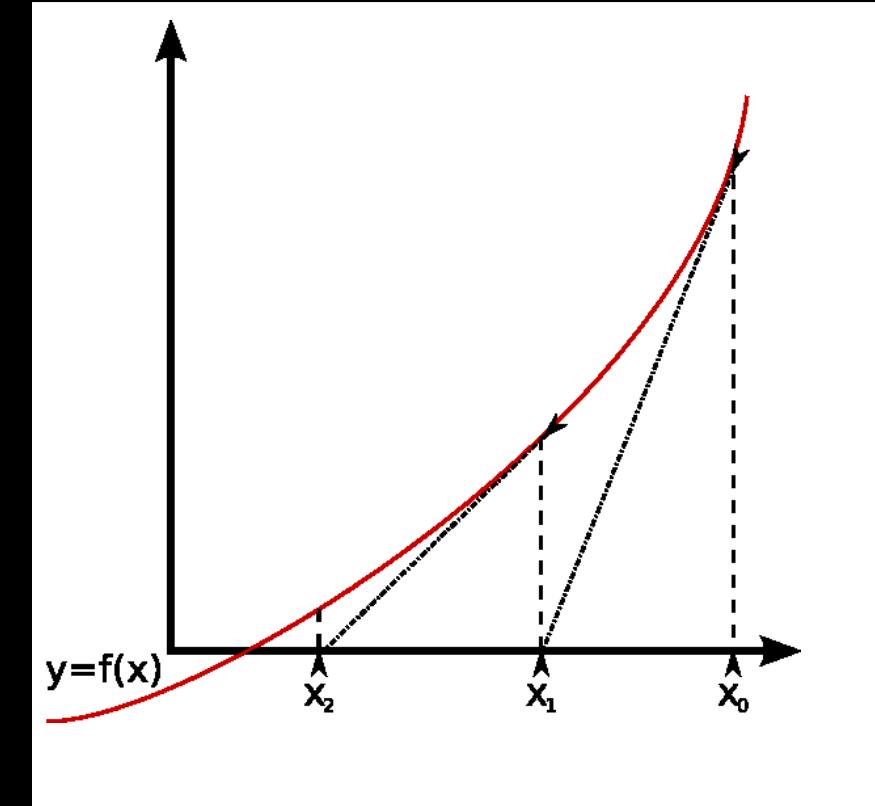

- 1. L'équation de la tangente en  $x_n$  est  $t_f(x) = f(x_n) + (x - x_n) f'(x_n)$
- 2.  $x_{n+1}$ d'intersection de la tangente  $t_f$  en est l'abscisse du point  $x_n\$  $_n$  avec l'axe des abscisses.
- 3. Cette tangente coupe l'axe des abscissequand  $t_f(x_{n+1}) = 0$

4. 
$$
f(x_n) + (x_{n+1} - x_n) f'(x_n) = 0 \implies
$$
  
\n $(x_{n+1} - x_n) f'(x_n) = -f(x_n)$ 

5. 
$$
(x_{n+1} - x_n) = -\frac{f(x_n)}{f'(x_n)}
$$

On <sup>a</sup> donc la relation de récurrence suivante :

$$
x_{n+1} = x_n - \frac{f(x_n)}{f'(x_n)}.
$$

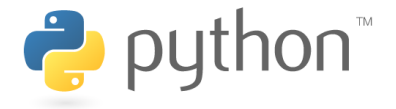

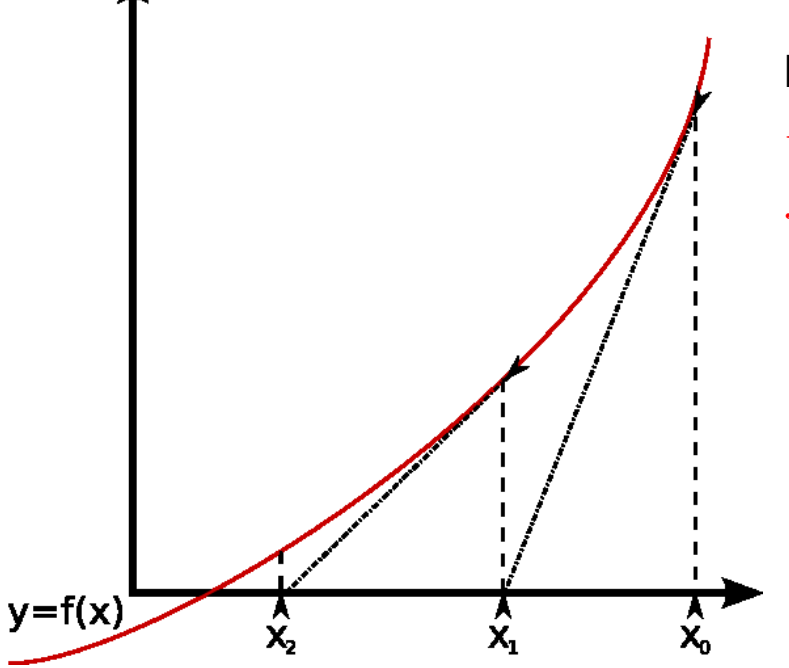

La méthode consiste à introduire une suite $\{x_n\}$  d'approximation successives de l'équation  $f(x) = 0$ 

- 1.  $\,$  On part d'un  $x_0$  proche de la solution.
- 2. À partir de  $x_0$  , on calcule un nouveau terme  $x_1$  de la manière suivante : on trace la tangente à  $f$  en  $x_0$ . Cette tangente coupe l'axe des abscisses en $x_1$  comme indiqué sur le figure.
- 3. On réitère ce procédé en calculant  $x_2$  en remplaçant  $x_0$  par  $x_1$
- 4.  $\,$  puis  $x_3$  en remplaçant  $x_1$  par  $x_2$  et ainsi de suite . . .

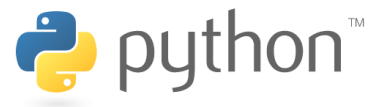

Pour que la suite  $\{x_n\}$  existe :

- 1. La fonction  $f$  doit être <mark>dérivable</mark> en chacun des points considérés. En pratique la fonction doit être dérivable dans un intervalle centré en  $\alpha$  (la solution) et contenant  $x_0$
- 2. La dérivée ne doit pas <mark>s'annuler</mark> sur cet intervalle.
- 3.  $\,$  En pratique, il faut prendre un  $x_0$  assez proche de la valeur  $\alpha$  qui annule la fonction.

#### Avantages et inconvénients de la méthode

- 1. Un avantage de cette méthode est qu'un seul point  $x_n$  $_n$  suffit.
- 2. En revanche il nous faut maintenant une expression analytique de la dérivée de $f^{\prime}(x)$  (en principe, on peut utiliser une dérivation numérique, mais si on fait ça, on revient à une version de la méthode de la sécante).

# **gorithme**

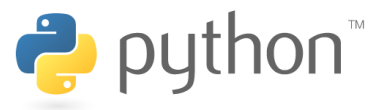

- 1. Lorsque la suite converge, elle converge de façon <mark>quadratique</mark> c'est à dire que le nombre de chiffres significatifs double à chaque itération
- 2. Si l'on s'en tient à une précision inférieure à 10<sup>−15</sup> (double pécision représentation des flottantes en Python) , la suite doit alors converger <mark>en moins</mark> de 10 itérations
- 3. On pourra mettre une condition d'arrêt de l'algorithme lorsque le nombre de boucle dépassera <sup>10</sup> car alors la suite ne converge pas. Il faudra alors prendre un  $x_0$  plus proche de  $\alpha$
- 4.  $\,$  On prendra comme critère d'arrêt pour une précision de  $p$  :

$$
|x_n - x_{n+1}| = \left| \frac{f(x_n)}{f'(x_n)} \right| < 10^{-p}
$$

5. Pour utiliser cet algorithme, il faudra calculer la fonction dérivée  $f^\prime$ 

Exercice : Cherchez encore une fois la racine de la fonction  $f(x) = x e^{-x^2}$  mais maintenant avec la méthode de Newton-Raphson. Essayez  $x_0 = 0.4,\, 0.5$  et  $0.6.$  Faites toujours <sup>10</sup> itérations.

#### La méthode Newton-Raphson

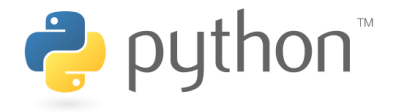

```
import numpy as np \# importer le module NumPy comme "np"
def f(x): \qquad \qquad \qquad \qquad # la fonction
  return x
*np.exp(-x*x)def df(x): \qquad # et sa derivee
  return (1-2
*x*x)*np.exp(-x*x)x = 0.4 # le debut de la recherche
precision = 1.e-4 # Précision requise
n, diff=0 , 33.
while n<10 and diff > precision: # 10 iterations maximum
 pas = f(x)/df(x) # L'incrément
 x -= pas \# iteration
 diff=abs(pas)print "x(", n, ") =", x, " L'incrément ", diff # afficher x(n)
 n + = 1
```
print "resultat final : ", <sup>x</sup>

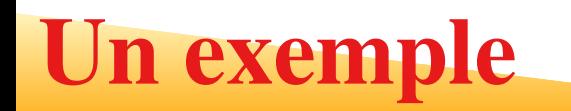

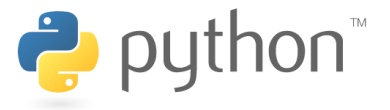

Prenons l'exemple historique qu'avait pris Newton pour expliquer sa méthode : Déterminer une approximation de la solution de :

$$
x^3 - 2x - 5 = 0
$$

- 1. On pose la fonction  $f(x) = x^3 2x 5$
- 2. La fonction  $f$  est dérivable (car polynôme) et :  $f'(x) = 3x^2 2$
- 3. La dérivée est nulle in  $f'(x) = 3x^2 2 = 0 \Longrightarrow x^2 = \frac{2}{3}$ =⇒ $\Rightarrow x = \pm\sqrt{\frac{2}{3}} \simeq \pm 0.816$
- 4. On obtient le tableau de variation suivant :

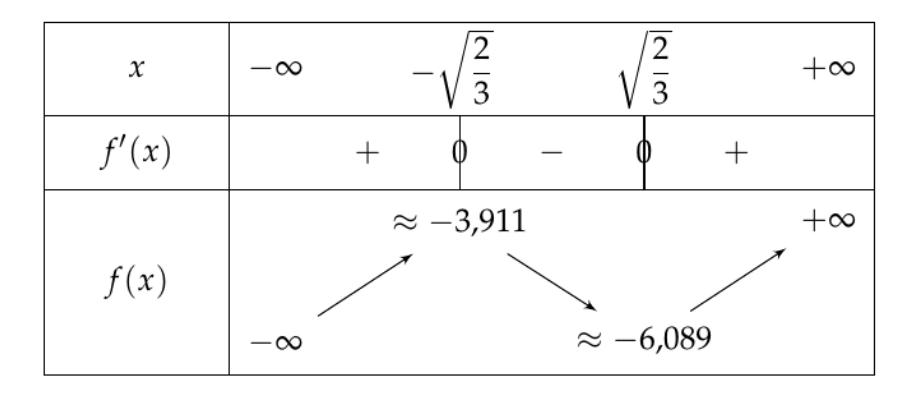

#### Un exemple

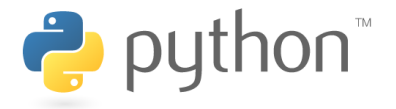

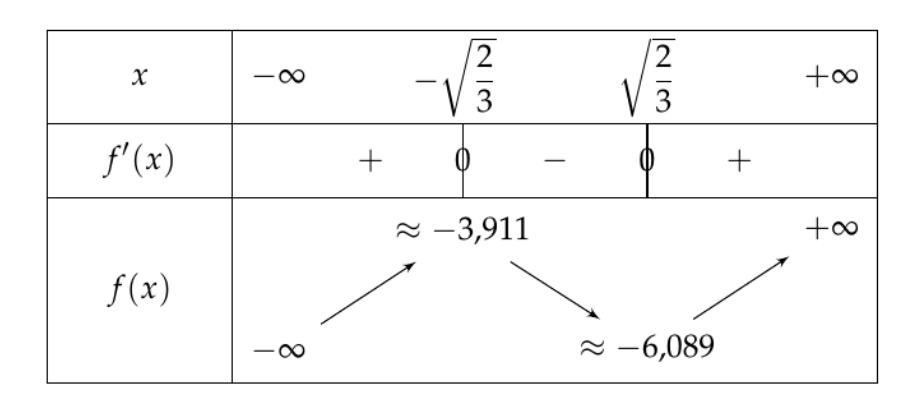

1. Si  $x\in ]-\infty;+\sqrt{\frac{2}{3}}[$  , alors  $f(x)< 0.$  La fonction ne peut s'annuler.

- 2. Si  $x \in [+\sqrt{\frac{2}{3}}; +\infty[$  la fonction  $f$  est continue (car dérivable), monotone et  $f(x) \in [-6.089; +\infty[$  et donc il existe un unique solution ou  $f(\alpha) = 0$
- 3. On peut affiner l'intervalle de  $\alpha$  :  $f(2) = -1$  et  $f(3) = 16$  donc  $\alpha \in [2;3]$

La fonction  $f$  ne s'annule qu'une seule fois et la solution  $\alpha \in [2;3]$ 

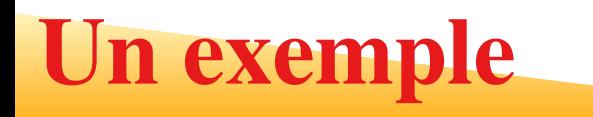

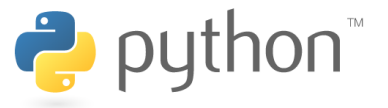

- 1. On peut utiliser pour  $x_0$  soit 2 soit 3, mais f (2) est plus proche de  $0$ , sa convergence est plus rapide.
- 2. Si l'on effectue l'algorithme à la main, on <sup>a</sup> le tableau suivant pour une précisionde  $10^{-3}$
- 3. On <sup>s</sup>'aperçoit de la redoutable efficacité de cet algorithme car en deux termes il arrive à une précision de  $10^{\rm -3}$

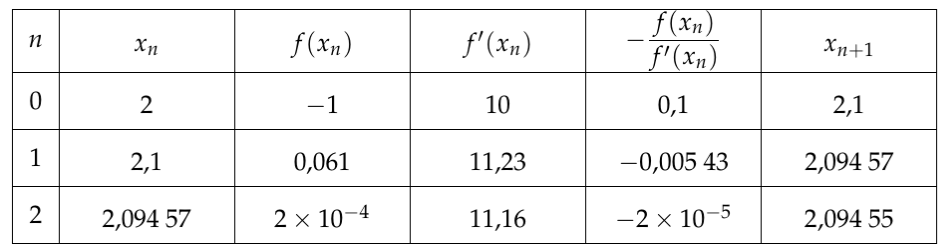

On peut comparer cet algorithme avec l'algorithme de dichotomie à l'aide du nombre deboucles que le programme effectue pour une précision donné.

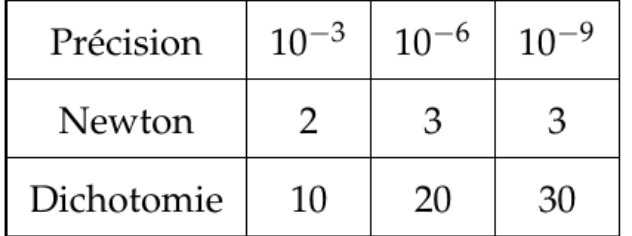

Nbre de boucles pour une précision donnée

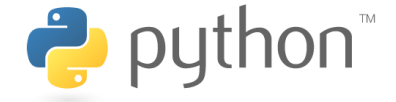

Supposons que nous cherchons la solution simultanée de  $N$  équations non-linéaires dans  $N$  variables, donc la solution du système suivante

> $\sqrt{ }$  $\left\{\right.$ l  $F_1(x_1,x_2,x_3,\ldots,x)$  $_N$ ) = 0  $F_2(x_1,x_2,x_3,\ldots,x)$  $_N$ ) = 0  $\cdots$  $F_N(x_1, x_2, x_3, \ldots, x_N) = 0$

La méthode de Newton-Raphson se généralise facilement a $N$  variables. Si on regroupe les équations  $F_i$  et les variables  $x_j, \, i,j = 1,2,\ldots N$  dans des vecteurs  $\vec{F}$  et  $\vec{x}$ , nous pouvons réécrire le système comme :

$$
\vec{F}(\vec{x})=0
$$

On peux d'abord étendre la fonction  $\vec{F}(\vec{x})$  au premier ordre avec la série de Taylor  $\vec{T}_F(\vec{x}) = \vec{F}(\vec{x}_n) + J_F(\vec{x}_n) (\vec{x} - \vec{x}_n)$ 

où la tangente a été remplacé par le vecteur  $\vec{T}_{F}(\vec{x})$  et le dérivé par la matrice jacobienne  $J_F\;$ 

#### Méthode de Newton-Raphson pour systèmes de puthon

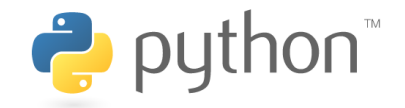

La matrice jacobienne de  $\vec{F}$  est

$$
J_F = \begin{pmatrix} \frac{\partial F_1}{\partial x_1} & \cdots & \frac{\partial F_1}{\partial x_N} \\ \vdots & \ddots & \vdots \\ \frac{\partial F_N}{\partial x_1} & \cdots & \frac{\partial F_N}{\partial x_N} \end{pmatrix}.
$$

Après on peut résoudre l'équation  $\vec{T}_{F} (\vec{x}_{n+1}) = 0$  et on arrive à la récurrence suivante

$$
\vec{x}_{n+1} = \vec{x}_n - J_F^{-1}(\vec{x}_n) \vec{F}(\vec{x}_n).
$$

Cette équation est très semblable à celui pour la fonction scalaire, mais maintenant il s'agit de <mark>vecteurs et de matrices</mark> Nous avons besoin de trouver <mark>l'inverse d'une matrice</mark>, nous avons besoin de <mark>l'algèbre</mark>

linéaire en Python

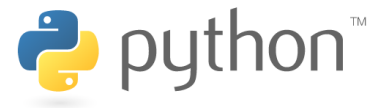

Je le fais avec un exemple d'un système linéaire de type  $A\,\vec{x}=\vec{b}$  :

$$
A\begin{pmatrix} x_1 \\ x_2 \end{pmatrix} = \begin{pmatrix} 1 & 2 \\ 3 & 4 \end{pmatrix} \begin{pmatrix} x_1 \\ x_2 \end{pmatrix} = \begin{pmatrix} 5 \\ 6 \end{pmatrix}.
$$

Nous cherchons les solutions du système

 $\overline{\mathcal{L}}$ 

$$
\begin{pmatrix} x_1 \\ x_2 \end{pmatrix} = A^{-1} \begin{pmatrix} 5 \\ 6 \end{pmatrix}.
$$

Nous utilisons encore une fois le module NumPy et traitons la matrice  $A$  et le vecteur  $\vec{b}$ comme des  $\texttt{array}, \textbf{C}'$ est très facile avec Python

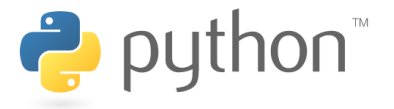

```
import numpy as np
A = np.array([1, 2], [3, 4]]) # une matrice
b = np.array([5, 6]) # un vecteur
print "A*b =", A.dot(b) \# A
                                    *b

Ainv = np.linalg.inv(A) # calculer l'inverse d'A
print ''A^{\hat{ }}(-1) ='', \text{ Ainv }x = Ainv.dot(b)
print "solution de A
*x=b :", x # la solution de A
*x=b
```
Les éléments du code ci-dessus sont :

- 1.  $\,A_1.$ dot ( $A_2$ ) calcule le produit des deux array  $A_i$  ; ici c'est le produit d'une matrice et un vecteur.
- 2. La fonction  $\texttt{lingling}.\texttt{inv}\left(A\right)$  calcule l'inverse  $A^{-1}$  d'une matrice  $A.$

D'abord, la notation des  $\text{array}$  est très similaire à des listes (ou des listes de listes). En particulier b [0] vous rend le premier élément  $b_1$  de  $\vec b$  et <code>A[1][0]</code> vous rend l'élément  $A_{2,1}$  (rappel : en Python on commence à compter avec  $0$ ).

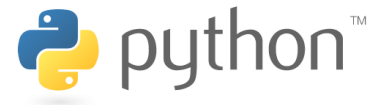

Exercice : Cherchez les trois racines de deux équations suivantes :

ſ

l

 $\left\{$ 

$$
x^3 - 3x y^2 - 1 = 0
$$

$$
3 x^2 y - y^3 = 0
$$

Utilisez la méthode de Newton-Raphson et faites toujours <sup>10</sup> itérations. Essayez plusieurs points  $\left(x_{0}, y_{0}\right)$  pour commencer la recherche.

#### La méthode Newton-Raphson en 2 dimensions  $\sum$  python

```
import numpy as np \qquad \qquad # importer le module NumPy comme "np"
def F(xv): # la fonction
  x, y = xv[0], xv[1] # les deux coordonnees
  return np.array([x**3-3
*x*y**2-1,3*x**2*y-y**3])def JF(xv): \qquad # et sa derivee, soit la matrice jacobienne
  x, y = xy[0], xy[1] # les deux coordonnees
  return np.array([[3
*x*x-3*y*y,-6*x*y],[6*x*y,3*x*x-3*y*y]])precision=1.e-3x = np.array([8.0, 0])# le point pour demarrer la recherche
```
#### La méthode Newton-Raphson en 2 dimensions  $\sum$  python

```
n, pas2 = 0, 4e4# 10 iterations maximum et on peut s'arreter quand on ne fait plus des pas
while n<10 and pas2 > precision:
 print "x(", n, ") =", x, "pas2", pas2 # afficher x(n)# le pas (notez le produit de l'inverse de la matrice avec la "fonction")
 pas = np.linalq.inv(JF(x)).dot(F(x))x -= pas # iteration
 pas2 = np.sqrt(pas.dot(pas))
# pas2 est la racine carrée de||pas||^2,
# soit le module du produit scalaire de pas avec soi-meme
 n += 1
```

```
print "resultat final : ", x
```